## **Федеральное государственное унитарное предприятие «Всероссийский научно-исследовательский институт метрологии им. Д.И. Менделеева» ФГУП «ВНИИМ им. Д.И. Менделеева»**

 $-8$ 

### **УТВЕРЖДАЮ**

И.о. директора ФГУП «ВНИИМ им. Д.И. Менделеева» A H. NDOHHH М.п. «23» пекабря 2015

Государственная система обеспечения единства измерений

# **Мониторы пациента моделей iMEC8, iMECIO, iMEC12**

## Методика поверки

## МП 209-0103-2019

Руководитель лаборатории государственных эталонов

и научных исследований в области

электрохимических измерений

В.И. Суворов

Инженер 2 категории А.А. Чубанов

г. Санкт-Петербург 2019 г.

Настоящая методика распространяется на мониторы пациента моделей моделей iMEC8, iMECIO, iMEC12.

Мониторы подлежат первичной и периодической поверке. Настоящей методикой предусмотрена возможность проведения поверки отдельных измерительных каналов.

## **1 Операции поверки**

Объем и последовательность операций поверки указаны в таблице 1.

Таблица 1

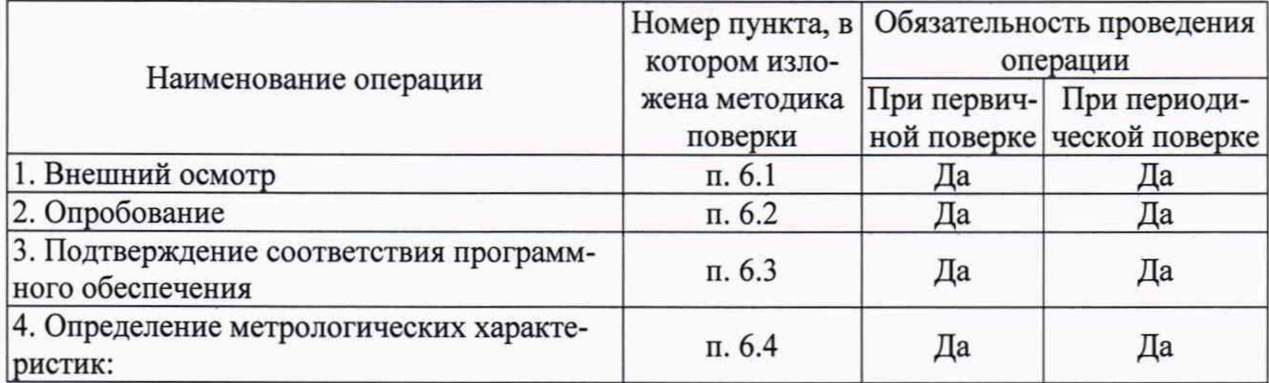

При получении отрицательных результатов при проведении той или иной операции дальнейшая поверка прекращается.

# **2 Средства поверки**

2.1 При проведении поверки применяются рабочие эталоны, средства измерений, стандартные образцы и оборудование, представленное в таблице 2.

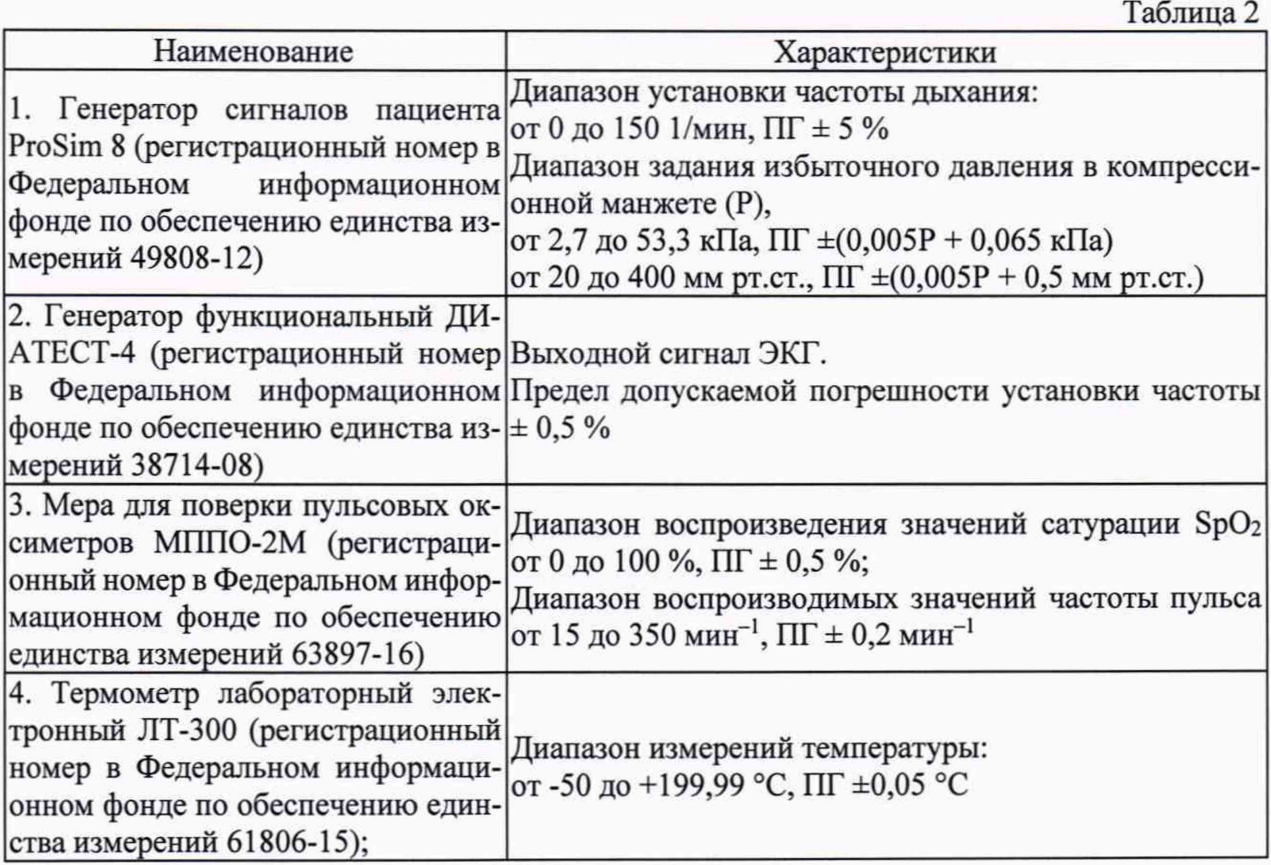

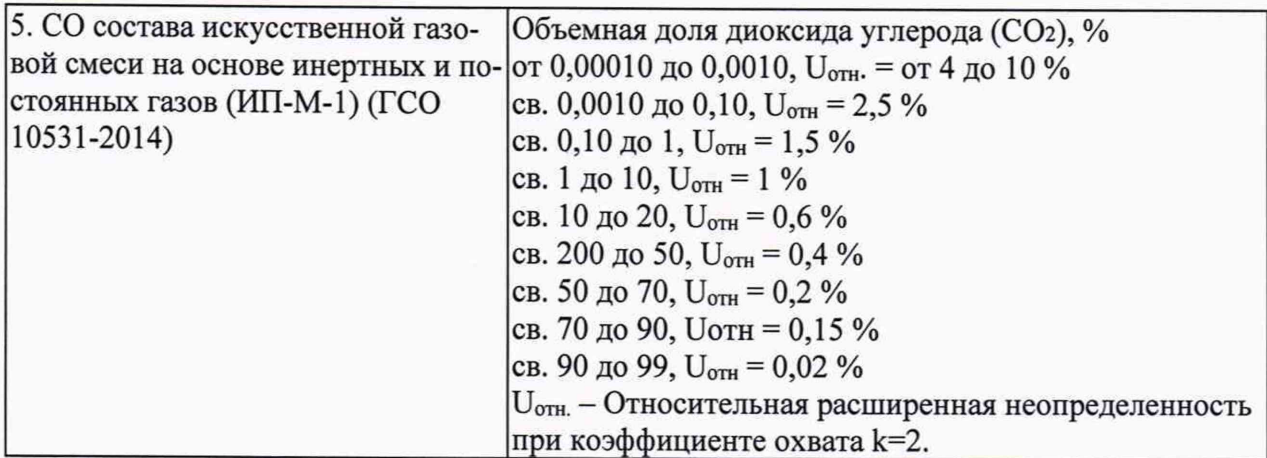

 $2.2$ Допускается применение средств поверки, не приведенных в перечне, но обеспечивающих определение (контроль) метрологических характеристик поверяемых средств измерений с требуемой точностью.

2.3 Все средства поверки должны иметь действующие свидетельства о поверке.

#### 3 Требования безопасности

 $3.1$ К работе с приборами, используемые при поверке, допускаются лица, прошедшие инструктаж по технике безопасности при работе с электро- и радиоизмерительными приборами.

 $3.2$ Перед включением должен быть проведен внешний осмотр приборов с целью определения исправности и электрической безопасности включения их в сеть.

3.3 Перед включением в сеть приборов, используемых при поверке, они должны быть заземлены в соответствии с требованиями, указанными в эксплуатационной документации.

3.4 При проведении поверки должны быть соблюдены требования безопасности, приведенные в руководстве по эксплуатации.

#### $\overline{\mathbf{4}}$ Условия поверки

При проведении поверки должны быть соблюдены следующие условия:

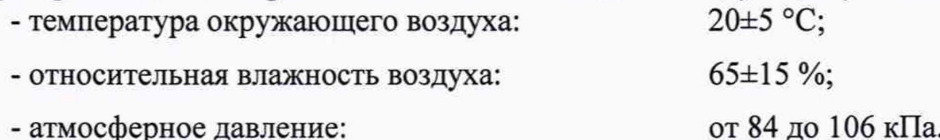

#### 5 Подготовка к поверке

5.1. Подготовить прибор к работе в соответствии с руководством по эксплуатации.

5.2. Перед проведением периодической поверки выполняется техническое обслуживание в соответствии с Руководством по эксплуатации.

#### 6 Проведение поверки

Внешний осмотр. 6.1

При проведении внешнего осмотра должно быть установлено соответствие поверяемого монитора следующим требованиям:

- комплектность должна соответствовать техническому описанию и инструкции по эксплуатации;

- не допускаются дефекты корпуса, нечеткая маркировка или отсутствие маркировки клавиш управления на лицевой панели;

6.2 Опробование.

Производится включение монитора. Опробование считается успешно выполненным, если на мониторе производится отображение требуемых функциональных режимов работы и возможность навигации по меню.

Подтверждение соответствия программного обеспечения. 6.3

При проведении поверки монитора выполняют операцию «Подтверждение соответствия программного обеспечения». Операция «Подтверждение соответствия программного обеспечения» состоит в определении номера версии (идентификационного номера) программного обеспечения.

Просмотр версии встроенного ПО доступен нажатием [Гл. меню] → [Обслуживание>>] → [Версия ПО>>]. Монитор считается прошедшим поверку, если номер версии ПО не ниже, указанной в описании типа.

# 6.4 Определение метрологических характеристик.

6.4.1. Определение погрешности измерений частоты сердечных сокращений; Определение диапазона и погрешности измерений частоты сердечных сокращений проводится с помощью генератора сигналов пациента ProSim 8. На мониторе по каналу ЭКГ устанавливают значения для подачи сигнала тревоги внутри рабочего диапазона измерений. В ходе мониторирования проводят измерения не менее, чем в пяти точках рабочего диапазона, включая крайние. После выполнения измерений, производят расчет погрешности по формулам 2 и 3:

$$
\Delta \text{YCC} = \text{YCC}_{\text{M3M}} - \text{YCC}_{\text{ycr.}} \tag{2}
$$

$$
\delta \text{YCC} = \frac{\text{qCC}_{\text{MSM}} - \text{qCC}_{\text{yCT.}}}{\text{qCC}_{\text{yCT.}}} \cdot 100\%
$$
\n
$$
\tag{3}
$$

Пределы допускаемой погрешности измерений частоты сердечных сокращений: - абсолютная погрешность в поддиапазоне от 15 мин<sup>-1</sup> до 34 мин<sup>-1</sup> включ.,  $\pm 1$  мин<sup>-1</sup>. - относительная погрешность в поддиапазоне св. 34 мин<sup>-1</sup> до 350 мин<sup>-1</sup> включ.,  $\pm 3$  %

Результаты измерений считаются положительными, если значения погрешности измерений ЧСС не превышают допускаемых пределов, производится отображение ЭКГ-сигнала на мониторе и выполняется подача сигнала тревоги при выходе ЧСС за установленные пределы.

6.4.2 Определение погрешности измерений насыщения (сатурации) кислородом гемоглобина артериальной крови SpO<sub>2</sub>.

Проводится соединение кабеля для одного из модулей канала пульсоксиметрии Mindray, Masimo или Nellcor с пальцевым имитатором, входящим в состав меры для поверки пульсовых оксиметров МППО-2М. На МППО-2М выставляется не менее, чем пять точек из диапазона измерений, включая крайние точки. Проводится не менее трех измерений  $SpO<sub>2</sub>$ . За результат измерений принимается среднее значение из 3 результатов. После выполнения измерений, производят расчет абсолютной погрешности по формуле 4:

$$
\Delta SpO_2 = SpO_{2_{\text{H3M.}}} - SpO_{2_{\text{ycr.}}}
$$
\n
$$
\tag{4}
$$

Результаты измерений считаются положительными, если значения абсолютной погрешности измерений SpO<sub>2</sub>, % не превышают  $\pm$  3 %.

6.4.3. Определение погрешности измерений частоты пульса в каналах пульсоксиметрии.

В соответствии с указаниями руководств по эксплуатации, включают монитор и меру для поверки пульсовых оксиметров МППО-2М. Вставляют пальцевый имитатор меры для поверки пульсовых оксиметров МППО-2М в пульсоксиметрические датчики модулей поверяемого монитора. При этом должны наблюдаться устойчивые показания сатурации и частоты пульса. Устанавливают переключателем на панели управления меры для поверки пульсовых оксиметров МППО-2М частоту пульса не менее, чем для пяти точек из диапазона измерений, включая крайние точки. После выполнения измерений, производят расчет абсолютной погрешности по формуле 5:

$$
\Delta \mathbf{V} \Pi = \mathbf{V} \Pi_{\text{H3M}} - \mathbf{V} \Pi_{\text{ycr.}} \tag{5}
$$

Результаты испытаний признают успешными, в случае не превышения абсолютной погрешности при измерении частоты пульса в каналах пульсоксиметрии Mindray, Nellcor  $\pm$  3 мин<sup>-1</sup>, а в канале пульсоксиметрии Masimo  $\pm$  5 мин<sup>-1</sup>.

6.4.4. Определение погрешности измерений избыточного давления в манжете.

Определение диапазона и погрешности измерений избыточного давления в манжете проводится методом прямых измерений с применением генератора сигналов пациента ProSim 8. Производят соединение шланга манжеты монитора с манжетой и с генератором сигналов, выставляют на генераторе режим измерений давления, производят накачку (в автоматическом режиме) до максимума и получают значения в процессе сброса не менее, чем в пяти точках диапазона и при отсутствии накачки. После выполнения измерений, производят расчет абсолютной погрешности по формуле 6:

$$
\Delta P = P_{\text{H3M}} - P_{\text{yct}} \tag{6}
$$

Результаты измерений считаются положительными, если значения абсолютной погрешности измерений избыточного давления в компрессионной манжете не превышает  $\pm 3$ мм рт. ст.

#### 6.4.5. Определение погрешности измерений температуры.

Определение диапазона измерений и пределов допускаемой абсолютной погрешности при измерении температуры производится методом сравнения с эталонным термометром. Устанавливают термостат рядом с поверяемым монитором. Устанавливают в термостате переключатель температуры в положение, обеспечивающее температуру воды в термостате, близкую к требуемой, и выводят термостат в стационарный режим. После выхода термостата в стационарный режим температуру воды в термостате измеряют с помощью термометра лабораторного электронного ЛТ-300. После этого датчик температуры монитора помещают в термостат с водой по возможности ближе к месту установки ЛТ-300 и держат в воде при установившейся температуре не менее 100 с. Погрешность измерений температуры рассчитывают по формуле для точек 32, 34, 36, 38, 40, 42 °С (7):

$$
\Delta T = T_{\text{H3M}} - T_{\text{yct}} \tag{7}
$$

Результаты измерений считаются положительными, если значения абсолютной погрешности измерений температуры не превышает  $\pm$  0,1 °С

### 6.4.6. Определение погрешности измерений частоты дыхания.

Определение диапазонов и относительной погрешности измерений частоты дыхания проводится методом прямых измерений с применением меры для поверки пульсовых оксиметров МППО-2М. Производят соединение электродов ЭКГ с мерой, выставляют на мере значение частоты дыхания и выполняют измерения монитором. Измерения выполняют в точках: 7,40; 60; 100; 120; 150. После выполнения измерений, производят расчет относительной и абсолютной погрешности по формулам 8 и 9:

$$
\delta \mathbf{H} = \frac{\mathbf{H}_{\mathcal{A}_{\text{HSM}}} - \mathbf{H}_{\text{Aycr.}}}{\mathbf{H}_{\text{Aycr.}}} \cdot 100\%
$$
\n(8)

$$
\Delta \mathbf{H} = \mathbf{H} \mathbf{H}_{\text{M3M}} - \mathbf{H} \mathbf{H}_{\text{yct}}.
$$

Результаты измерений считаются положительными, если значения относительной погрешности измерений частоты дыхания не превышает  $\pm$  2 мин<sup>-1</sup> в диапазоне от 7 до 100 мин<sup>-1</sup> и ± 2 % в диапазоне св 100 до 150 мин<sup>-1</sup>

#### 6.4.7. Определение погрешности измерений парциального давления  $CO_2$ .

Определение абсолютной и относительной погрешности измерений парциального давления двуокиси углерода в выдыхаемом воздухе проводят при подаче газовой смеси на вход каналов газового анализа (в основном потоке, боковом потоке и в микропотоке) монитора и считывании установившихся в течение 30 с показаний с применением ГСО 10531-2014. Открывают баллон с газовой смесью и устанавливают расход, около 10 л/мин. Измерения проводят не менее, чем в трех точках рабочего диапазона, включая максимально близкие к крайним.

Парциальное давление двуокиси углерода в газовой смеси рассчитывают по формуле (9):

$$
p_0 = \frac{c_{CO_2} \cdot P}{100} \tag{9}
$$

где  $C_{CO_2}$ - действительное значение объемной доли двуокиси углерода в газовой смеси, указанное в паспорте, %;

*Р* - атмосферное давление при нормальных условиях.

После выполнения измерений, проводят расчет абсолютной и относительной погрешности по формулам 11-12:

$$
\Delta p_0 = P_{H3M} - P_0 \tag{11}
$$

$$
\delta p_0 = \frac{P_{\text{H3M}} - p_0}{p_0} \cdot 100\,\%
$$
\n(12)

Результаты измерений считаются положительными, если значения относительной погрешности измерений парциального давления СО<sub>2</sub> не превышают:

в боковом потоке

- абсолютная погрешность в поддиапазоне от 0 до 40 мм.рт.ст., ±2 мм.рт.ст.

- относительная погрешность в поддиапазоне от 41 до 76 мм.рт.ст., ±5 *%*

- относительная погрешность в поддиапазоне от 77 до 99 мм.рт.ст., ±10 %

в микропотоке

- абсолютная погрешность в поддиапазоне от 0 до 38 мм рт. ст., ±2 мм.рт.ст.

- абсолютная погрешность в поддиапазоне от 39 до 99 мм рт. ст.,  $\pm 5\% \cdot P_{CO2} + 0.08\% \cdot (P_{CO2} -$ 38) мм.рт.ст.

в основном потоке

- абсолютная погрешность в поддиапазоне от 0 до 40 мм.рт.ст., ±2 мм.рт.ст.

- относительная погрешность в поддиапазоне от 41 до 70 мм.рт.ст. ±5 %

- относительная погрешность в поддиапазоне от 71 до 100 мм.рт.ст., ±8 %

- относительная погрешность в поддиапазоне от 101 до 150 мм.рт.ст., ±10 %

# **7 Оформление результатов поверки**

7.1. При проведении поверки составляется протокол результатов измерений по форме Приложения А , в котором указывается о соответствии монитора установленным требованиям.

7.2. Результаты поверки считаются положительными, если монитор удовлетворяет всем требованиям настоящей методики. Положительные результаты поверки оформляются путем выдачи свидетельства о поверке. Знак поверки рекомендуется наносить на корпус мониторов, или на свидетельство об их поверке.

7.3. Результаты считаются отрицательными, если при проведении поверки установлено несоответствие поверяемого монитора, хотя бы одному из требований настоящей методики. Отрицательные результаты поверки оформляются путем выдачи извещений о непригодности с указанием причин непригодности.

### Приложение А (Рекомендуемое)

## ПРОТОКОЛ ПОВЕРКИ

 $N<sub>o</sub>$ 

от XX.XX.20XX г.

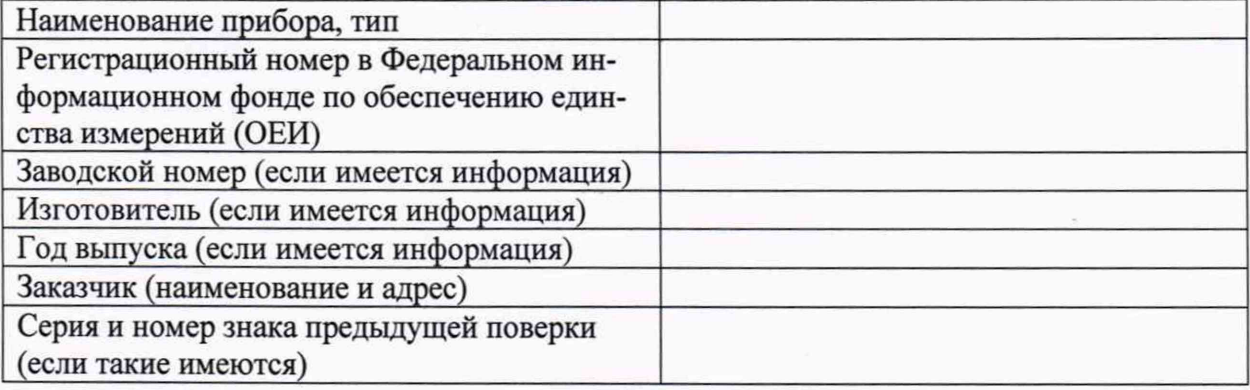

### Вид поверки

## Методика поверки

### Средства поверки:

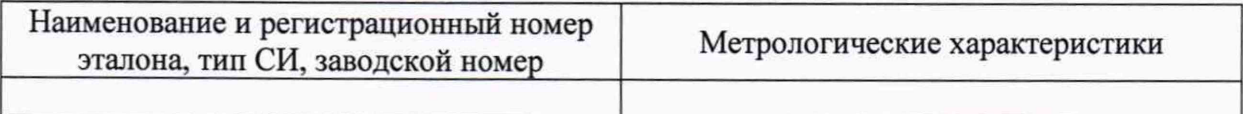

#### Условия поверки:

- температура окружающего воздуха <sup>о</sup>С
- атмосферное давление, кПа
- относительная влажность воздуха, %

## Результаты поверки:

- 1. Внешний осмотр
- 2. Опробование
- 3. Подтверждение соответствия программного обеспечения\_

4. Определение метрологических характеристик (в соответствии с требованиями НД на методы и средства поверки)

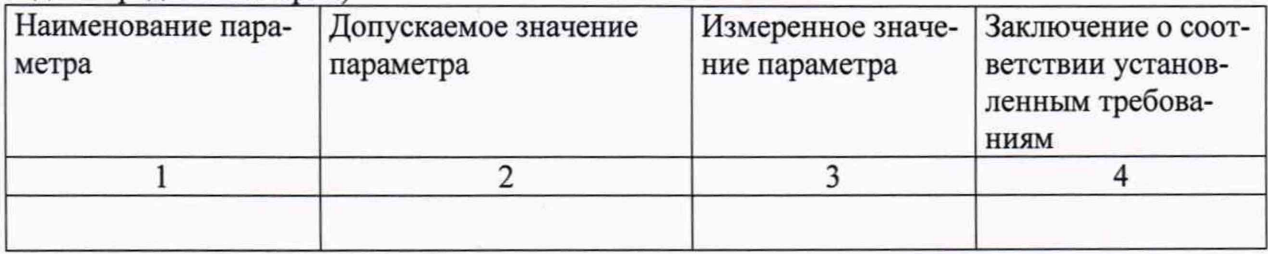

#### На основании результатов поверки выдано:

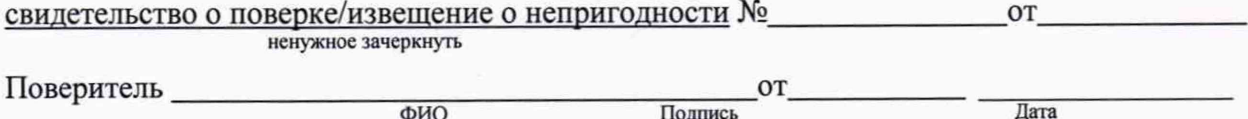